Санкт-Петербургский Государственный Университет

Математическое обеспечение и администрирование информационных систем Информационно-аналитические системы

Пашкова Мария Владимировна

# Разработка имитационной системы моделирования фондового рынка для изучения его характеристик

Бакалаврская работа

к. ф.-м. н., доцент кафедры информатики Санкт-Петербургского государственного университета Григорьев Д. А.

д. т. н., профессор, декан факультета информационных технологий и управления Санкт-Петербургского государственного технологического института Мусаев А. А.

Санкт-Петербург 2018

### SAINT-PETERSBURG STATE UNIVERSITY

Software and Administration of Information Systems Analytical Information Systems

Mariya Pashkova

# Development of the simulation system for modeling the stock market to study its characteristics

Bachelor's Thesis

Scientific supervisor: Ph.D., assistant professor Dmitry Grigoriev

> Reviewer: Sc.D, professor Alexander Musaev

Saint-Petersburg 2018

# Оглавление

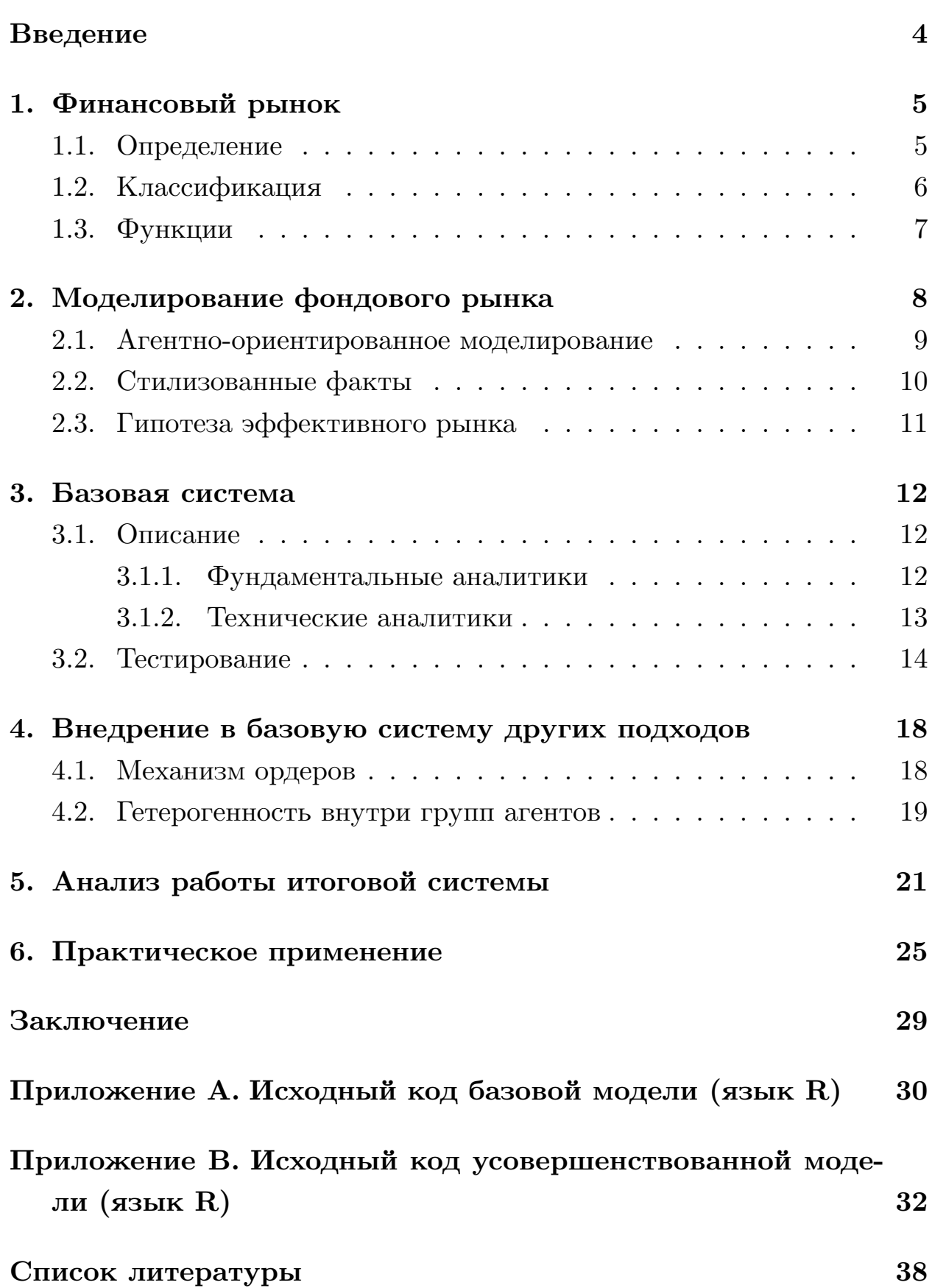

# <span id="page-3-0"></span>Введение

Понимание поведения инвесторов на финансовом рынке в целом и на фондовом рынке в частности всегда было и остается важной и актуальной проблемой для стабильности современной глобальной экономики. Существует немало примеров, вошедших в историю, когда неправильное представление или игнорирование тех или иных событий влекло к значительным убыткам не только для участников торгов, но и для компаний, акции которых обращаются на биржевом рынке, и даже для людей, которые никаким прямым образом не участвуют в данной системе. Примером может послужить «крах Уолл-стрит» 1929 года, ставший началом Великой депрессии, когда из-за спекулятивного бума образовался экономический пузырь, что привело к потере у Промышленного Индекса Доу — Джонса (DJIA)  $40\%$  его стоимости за несколько месяцев. Другой пример: глобальный финансовый кризис 2007-2008 годов, который привел к спаду на рынке жилья, выселениям, падению бизнеса, сокращениям, безработице, а также огромному снижению потребительского благосостояния.

В этой работе рассмотрены основные определения и понятия, связанные с фондовым и финансовым рынком (Раздел 1); основные подходы, используемые в моделировании фондового рынка (Раздел 2); описание, реализация, тестирование базовой системы (Раздел 3), а также описание идей по доработке базовой системы (Раздел 4) и тестирование итоговой модели (Раздел 5).

# **1. Финансовый рынок**

<span id="page-4-0"></span>В данном разделе будет представлен краткий обзор основных определений и понятий, связанных с финансовым рынком, перечислены его основные функции, а также различные подходы к классификации рынка ценных бумаг. За более подробной информацией можно обратиться к книге [9].

### **1.1. О[п](#page-37-0)ределение**

<span id="page-4-1"></span>**Финансовый рынок** – организованная или неформальная система торговли финансовыми инструментами. На финансовом рынке происходит мобилизация капитала, предоставление кредита, осуществление обменных денежных операций и размещение финансовых средств в производстве. А совокупность спроса и предложения на капитал кредиторов и заёмщиков разных стран образует мировой финансовый рынок.

**Фондовый рынок** – это организованный и регулируемый финансовый рынок, где продаются и покупаются ценные бумаги (деньги, акции, имущество и другие ресурсы). Сама биржа является лишь торговой площадкой и ее задача – проведение сделок. Если раньше было необходимо физическое взаимодействие трейдеров, то современная биржа оперирует в онлайн-режиме, что зародило понятие *высокочастотной алгоритмической торговли*. Но, несмотря на интеграцию компьютерных технологий в данный процесс, основные концепции и стратегии трейдеров остались прежними за тем лишь исключением, что торги происходят автоматизированно и быстро.

Всех участников рынка ценных бумаг можно разделить на три категории:

- 1. Основные участники рынка ценных бумаг (эмитенты, инвесторы)
- 2. Фондовые посредники (брокеры, управляющие компании)

3. Организации инфраструктуры рынка (органы государственного регулирования рынка)

## <span id="page-5-0"></span>**1.2. Классификация**

Существует множество способов классификации фондовых рынков. Некоторые из возможных критериев:

- По виду ценных бумаг (рынок производных финансовых инструментов, рынок акций, рынок облигаций)
- По территориальному принципу (региональные, национальные и международные рынки)
- По характеру движения ценных бумаг:
	- 1. Первичный рынок рынок, на котором происходит первичное размещение вновь выпущенных ценных бумаг.
	- 2. Вторичный рынок рынок, на котором производятся сделки с ранее выпущенными и прошедшими процедуру первичного размещения ценными бумагами.
	- 3. Третий рынок рынок, на котором происходит торговля не прошедшими процедуру листинга ценными бумагами.
	- 4. Четвёртый рынок это электронные системы торговли крупными пакетами ценных бумаг напрямую между институциональными инвесторами.
- По видам сделок (рынок подразумевающий мгновенное исполнение сделок; форвардный рынок и т. д.).

### <span id="page-6-0"></span>**1.3. Функции**

Среди множества функций рынка ценных бумаг можно выделить основные, а именно:

- перераспределение денежных средств между странами и территориями, отраслями промышленности и секторами экономики, отдельными предприятиями внутри отдельного сектора.
- фиксация прав владельцев на долю долга или собственности предприятий и на долю долга государства (в случае государственных бумаг). Вознаграждение за участие в финансировании и взятый на свои плечи риск выражаются в виде процентов по облигациям и дивидендов по акциям, а также в росте курсовой стоимости последних.
- централизация капитала, то есть объединение частных индивидуальных капиталов в один общий.
- стимулирующая функция, то есть мотивация юридических и физических лиц стать участниками фондового рынка.

# 2. Моделирование фондового рынка

<span id="page-7-0"></span>В рамках данной работы была поставлена задача формирования системы, имитирующей процесс ценообразования на рынке. Такую систему можно использовать для тестирования различных торговых стратегий, а также для проверки различных гипотез по отношению к акциям конкретной компании или же конкретному фондовому индексу (например, DJIA) благодаря возможности гибкого подбора параметров системы.

 $Komupooku$  – это отношение стоимости одного актива к другому. Котировки образуют временной ряд, который используется при построении графиков (Рис. 1). Изменение котировок происходит из-за совершенных торговых операций на финансовом рынке, т.е. цена формируется по закону спроса и предложения.

<span id="page-7-1"></span>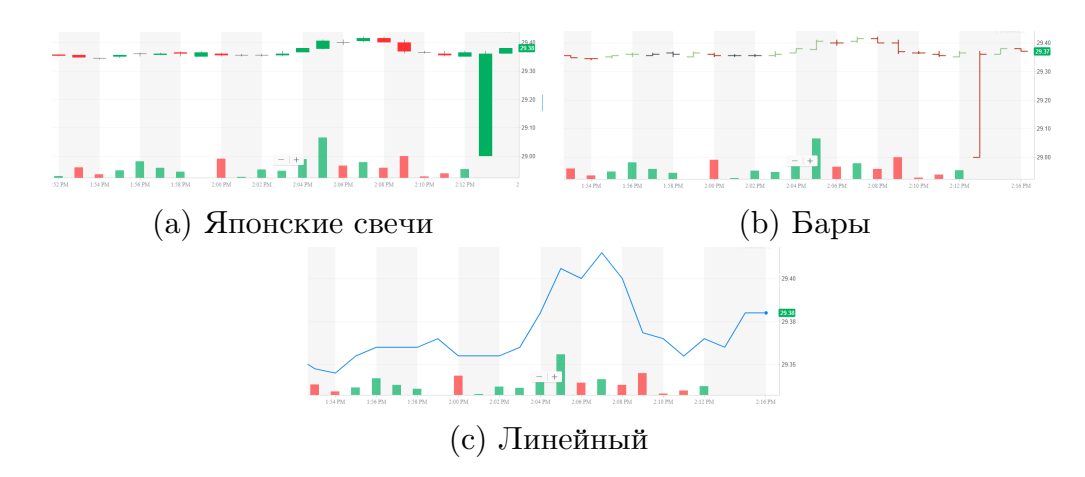

Рис. 1: –Основные типы графиков, которые используют участники рынкa

В этой главе мы рассмотрим самые главные концепции, наблюдаемые во многих статьях, посвященных тематике моделирования фондового рынка. С подробным описанием и обоснованием данных подходов можно ознакомиться в [4], [6] и [8].

#### 2.1. Агентно-ориентированное моделирование

<span id="page-8-0"></span>В последнее время все чаще в литературе по моделированию поведения трейдеров на финансовом рынке встречаются такие понятия, как агентно-ориентированная модель  $(AOM)$  или же мультиагентная система (МАС). Действительно, рассмотрение участников финансового рынка как ограниченно-рациональных адаптивных агентов является гибкой методологией моделирования таких сложных систем и их поведения. С АОМ финансовый рынок может быть смоделирован снизу вверх, создавая макроструктуру за счет разработки микроструктуры, принимая во внимание эволюцию и взаимодействие агентов поэтапно. Данный подход, действительно, с интуитивной точки зрения можно назвать естественным, т.к. он принимает во внимания неоднородные особенности трейдеров.

В литературе, среди моделей финансового рынка на основе агентов, модели двух типов агентов является простейшим видом по отношению гетерогенности. В таких моделях финансовые агенты следуют одной из двух общих систем веры: фундаментальной и технической.

 $\Phi$ ундаментальные аналитики принимают решения, предполагая, что цена актива возвращается к своей фундаментальной ценности в долгосрочной перспективе и делают выводы исключительно на основе новостей и авторитетности компании, в то время как технические *аналитики* (также называемые чартистами от англ. chart – график) в основном обеспокоены трендом и закономерностями, наблюдаемыми в прошлых ценах. Доказательства существования этих двух типов трейдеров на реальных рынках можно проследить в данных опроса [2].

9

### 2.2. Стилизованные факты

<span id="page-9-0"></span>Целью исследования характеристик современного финансового рынка является перечисление так называемых стилизованных фактов, применимых к фондовому рынку.

Стилизованный факт - это термин, используемый в экономике для обозначения эмпирических данных (статистик), которые настолько согласованы (например, по широкому спектру инструментов, рынков и периодов времени), что воспринимаются за действительность. Из-за их общности они используются как качественные характеристики при тестировании финансовых моделей.

Стоит отметить, что далее будут перечислены характеристики, относящиеся не к прямым значениям цены актива на временном интервале, а к логарифмической доходности актива, которая рассчитывается как разность натуральных логарифмов последовательностей цены:

$$
r_t = \ln(p_t) - \ln(p_{t-1})\tag{1}
$$

Из работы [6] можно выделить некоторые из них, по которым будет проводиться тестирование системы:

- Зависимость: Автокорреляция самого ряда незначительно мала, в то время как автокорреляция квадратов или абсолютных значений ряда может быть существенна для большого числа шагов.
- *Распределение*: приблизительно симметричное, коэффициент эксцесса положительный, "тяжелые хвосты"
- Кластеризация волатильности: т.е. большие изменения во временном ряде следуют за большими изменениями, а малые – за малыми

• *Среднее значение и стандартное отклонение* положительные, принимают незначительно маленькие значения

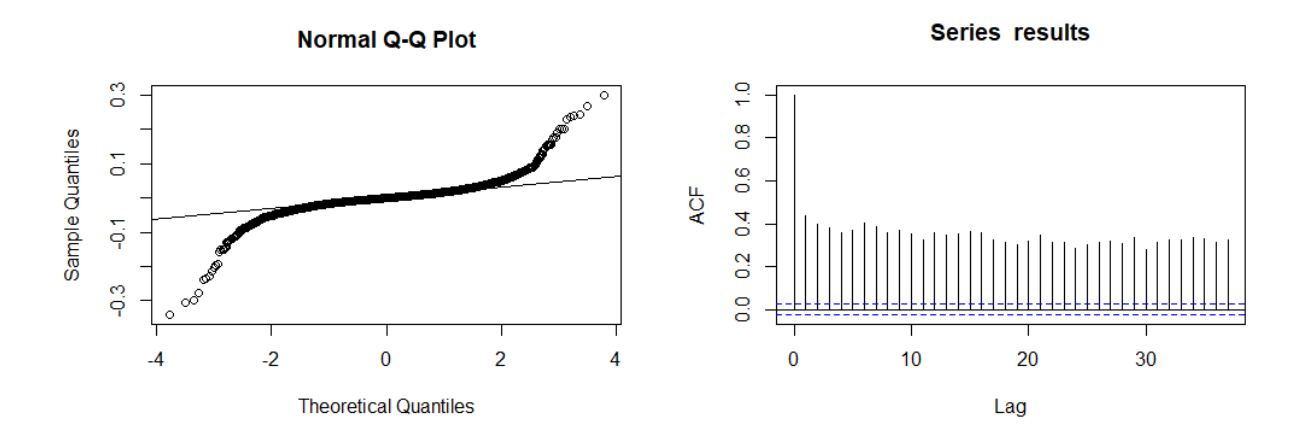

Рис. 2: – Пример наличия тяжелых хвостов и кластеризации волатильности в данных о доходности BAC (Bank of America Corp), взятых из [1]

### **[2.](#page-37-2)3. Гипотеза эффективного рынка**

<span id="page-10-0"></span>Популярной среди аналитиков является гипотеза об эффективном рынке.

**Эффективный рынок** – рынок, на котором стоимость ценных бумаг мгновенно реагирует на новую информацию. Специалисты обычно говорят о трех уровнях эффективности финансового рынка: слабой, эффективной в умеренной форме и эффективной в сильной форме. Исследования показывают, что большинство так называемых эффективных финансовых рынков характеризуются умеренной, а не сильной формой эффективности, т.е. текущие цены полностью отражают только доступную информацию.

## 3. Базовая система

<span id="page-11-0"></span>Большинство статей, посвященных построению тех или иных систем, моделирующих фондовый рынок, не предоставляют исходный код программной реализации. Убедиться в этом можно как минимум по анализу, проведенному в [8]. Поэтому на начальном этапе было принято решение реализовать одну из уже описанных в литературе систем в программном виде и проверить её практическую обоснованность.

В качестве такой статьи была выбрана докторская работа [6], раздел Modeling. Помимо обширной исследовательской работы с литературой, обзора характеристик и построения прогнозирования и оценки рисков, в ней была описана модель реализации фондового рынка. Как утверждает автор, данная модель не претендует на высокую научность и реализм, но при этом является простой в реализации и отражает некоторые стилизованные факты при определенных значениях свободных параметров. Было решено взять данную модель как основу для программной реализации и дальнейшей доработки, предварительно протестировав её на предмет присутствия или же отсутствия выбранных в Разделе 2.2 стилизованных фактов.

### 3.1. Описание

<span id="page-11-1"></span>В системе существует 2 типа агентов: фундаментальные аналитики и технические аналитики, переменные  $n_f$  и  $n_t$  определяют их соотношение в системе, соответственно.

$$
n_t + n_f = 1 \tag{2}
$$

#### 3.1.1. Фундаментальные аналитики

<span id="page-11-2"></span>Фундаменталисты принимают решение о цене актива на основе новостей, связанных с организацией, которая эмитирует ценные бумаги для развития и финансирования своей деятельности. Новости по своей сущности непредсказуемы, можно представить их движение как случайное геометрическое блуждание.

 $\ln(V_t)$  – переменная, имитирующая процесс случайного блуждания:

$$
\ln(\frac{V_t}{V_{t-1}}) \sim \mathcal{N}(0.0013, 0.023)
$$
\n(3)

$$
\ln(\frac{V_t}{V_{t-1}}) < 0 \quad \text{o} \quad \text{on} \quad \text{on} \quad \text{
$$

В таком случае фундаментальная доходность актива в момент времени между  $t$  и  $t+1$ :

$$
F_t = r \ln(\frac{V_t}{P_t}) \tag{6}
$$

где  $P_t$  – цена актива на данный момент времени t, а r принимает значение согласно следующему правилу:

$$
\begin{cases}\n1.1 & \text{ecли } V_t > V_{t-1} > V_{t-2} > V_{t-3} \text{ или} \\
& V_t < V_{t-1} < V_{t-2} < V_{t-3} \text{ ; } \text{uuave} \\
1 & \text{ecnu } V_t > V_{t-1} > V_{t-2} \text{ unnu} \\
& V_t < V_{t-1} < V_{t-2} \text{ ; } \text{uuave} \\
0.9 &\n\end{cases}\n\tag{7}
$$

#### <span id="page-12-0"></span>3.1.2. Технические аналитики

Чартисты принимают решение на основе тренда, т.е. исключительно на основе наблюдаемых цен в прошлом. В данной системе чартисты смотрят на предыдущие три дня и вычисляют техническую доходность актива в момент времени между  $t$  и  $t + 1$  по следующей формуле, по сути своей представляющей собой скользящее окно:

$$
T_t = c^3 \ln(\frac{P_{t-2}}{P_{t-3}}) + c^2 \ln(\frac{P_{t-1}}{P_{t-2}}) + c \ln(\frac{P_t}{P_{t-1}})
$$
\n(8)

где  $c = 0.544$  – корень уравнения  $c^3 + c^2 + c = 1$ , цель которого – придать ценам различную значимость: чем цена новее, тем больше её Bec.

Вместо цены, как было уже указано в Разделе 2.2, по ряду причин принято рассматривать доходность, т.е. логарифмическое приращение актива. Тогда новое значение доходности актива вычисляется маркетмейкером по следующей формуле:

$$
\ln \frac{P_{t+1}}{P_t} = n_f F_t + n_t T_t \tag{9}
$$

#### 3.2. Тестирование

<span id="page-13-0"></span>Описанная в Разделе 3.1 система была реализована в виде программного модуля в среде RStudio (Приложение A).

RStudio – свободная среда разработки ПО с открытым исходным кодом на языке R, который предназначен для удобной и гибкой статистической обработки данных и работы с графикой. Базовых средств языка, а также дополнительных пакетов, вполне достаточно для аналитической работы в рамках поставленной задачи.

В процессе тестирования проводился многократный запуск симуляции 1000 дней торгов при различном соотношении фундаментальных и технических аналитиков. Чтобы наглядно оценить значения различных статистических показателей, производились визуальный анализ статистик и сопоставление стилизованным фактам.

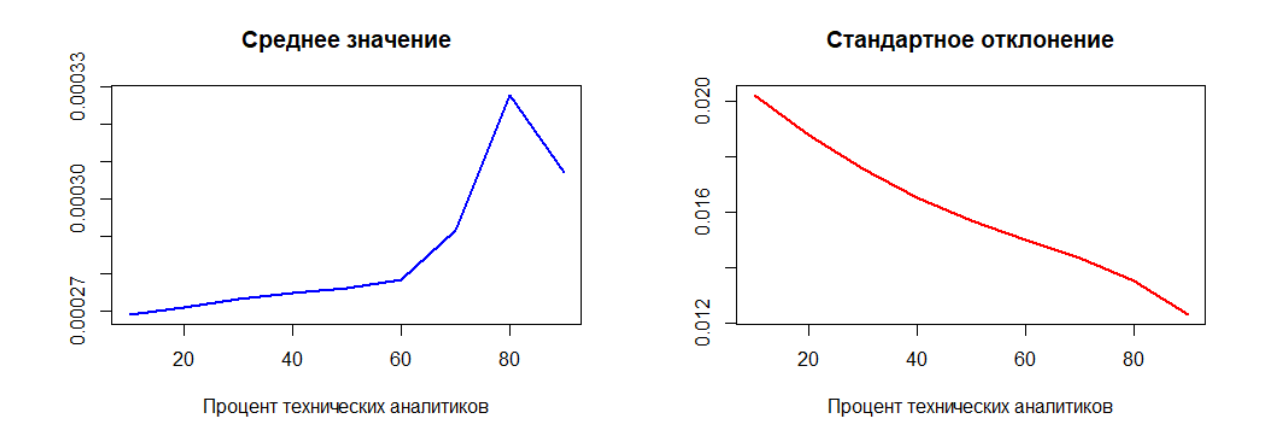

Рис. 3: – Среднее значение и стандартное отклонение доходности реалистичны при 30%-70% технических агентов в системе

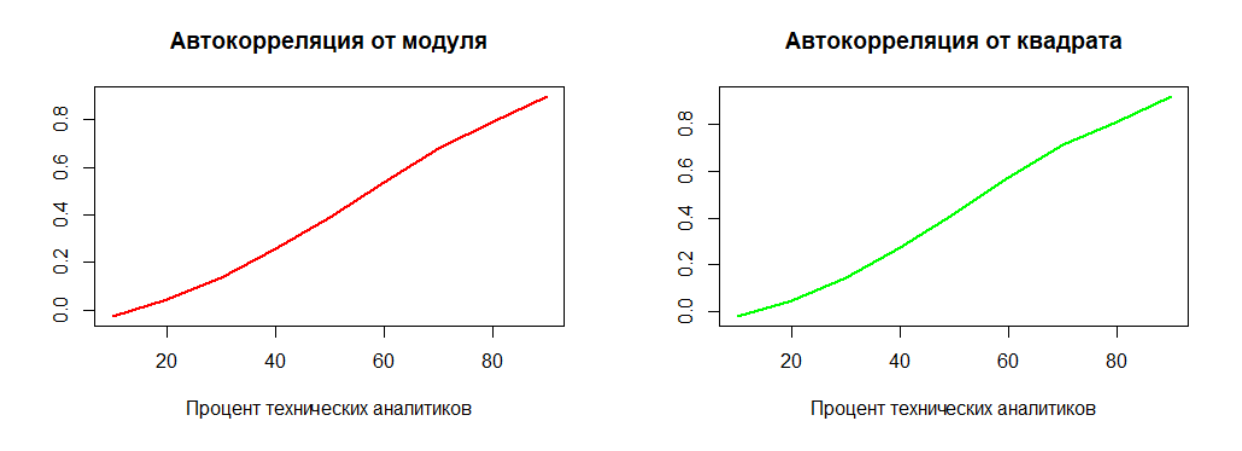

Рис. 4: – Автокорреляция квадратов и абсолютных значений доходности реалистичны при 30%-50% технических агентов в системе

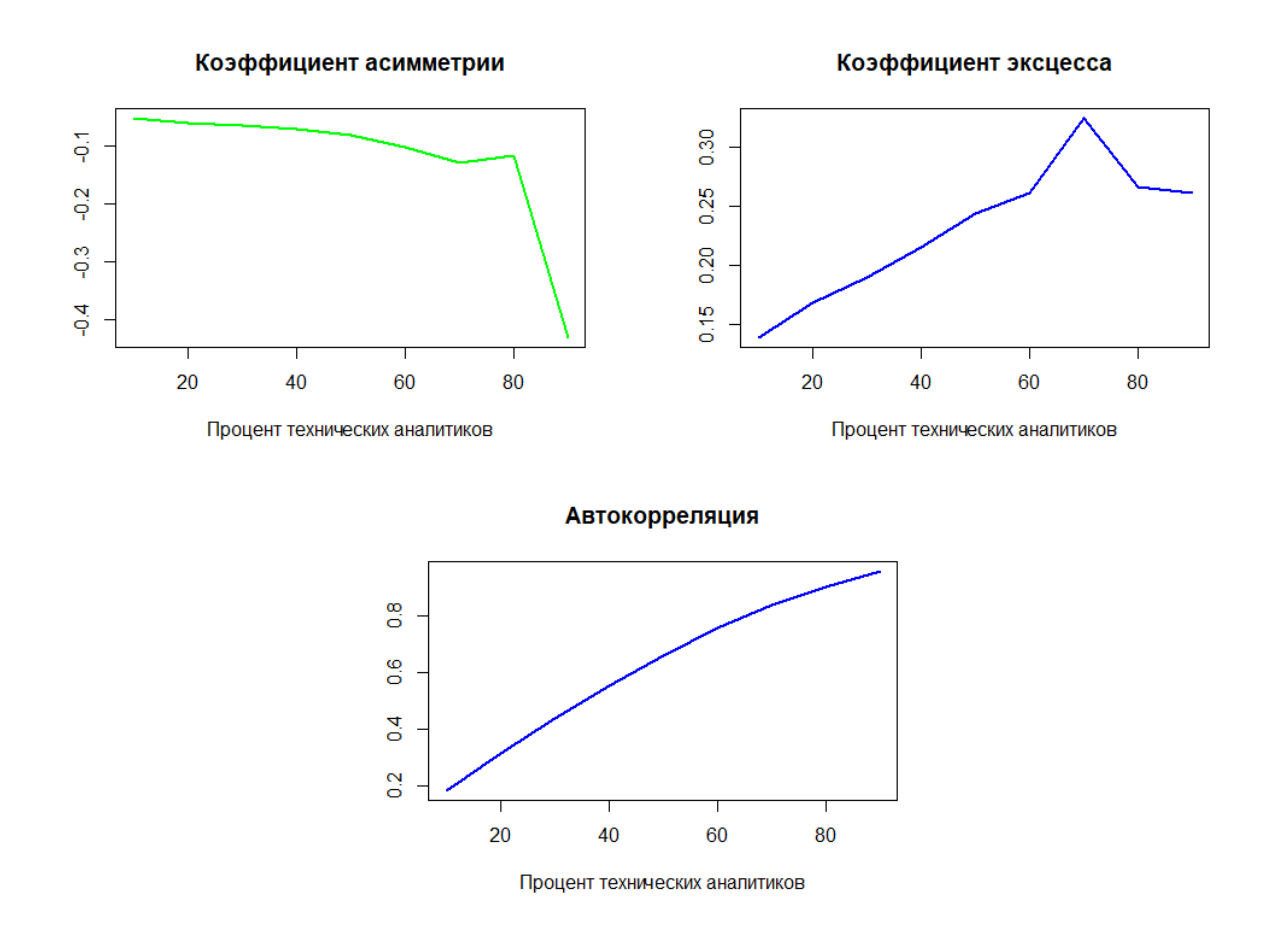

Рис. 5: – Статистические показатели для коэффициента асимметрии, коэффициента эксцесса и автокорреляции не отражают стилизованные факты ни при каком проценте технических аналитиков в системе

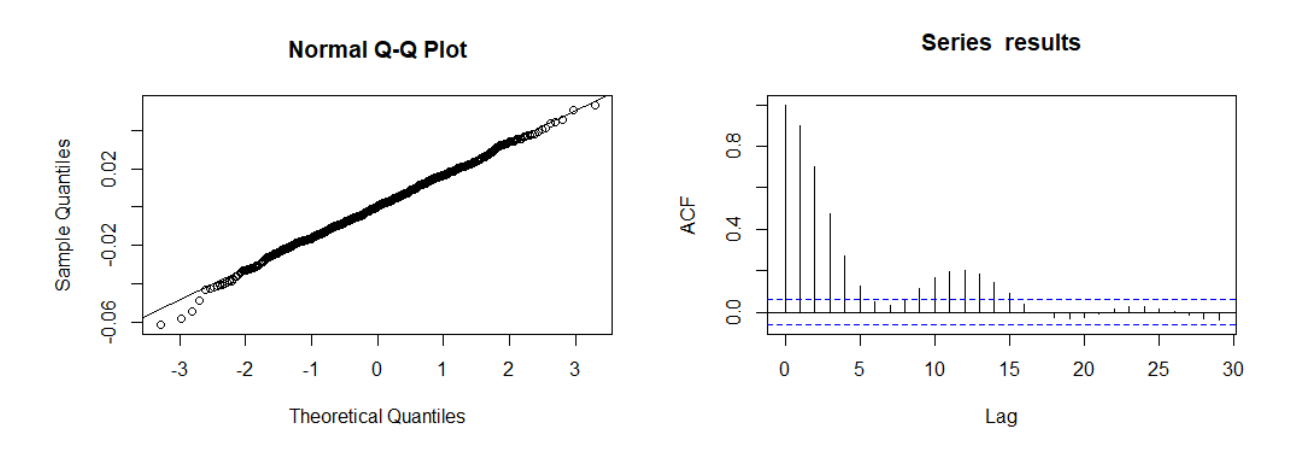

Рис. 6: – Тестирование распределения доходности на наличие "тяжелых хвостов" и кластеризацию волатильности (Квантиль-Квантиль график и график автокорреляции с различными значениями лагов)

Таким образом, несмотря на то, что система смогла смоделировать временной ряд котировок, в котором присутствуют статистики, отражающие такие стилизованные факты, как среднее значение, стандартное отклонение, автокорреляция квадратов и абсолютных значений при  $30\%$ -50% технических аналитиков в модели, авторам не удалось добиться значений автокорреляции, асимметрии и эксцесса, которые можно было бы признать корректными с точки зрения эмпирических выкладок. Как результат, на Рисунке 6 не наблюдаются ни "тяжелые хвосты", ни кластеризации волатильности в распределении доходности.

# 4. Внедрение в базовую систему других подходов

<span id="page-17-0"></span>Представленная модель в Разделе 3 имеет небольшое количество свободных параметров, поэтому недостаточно гибкая для аналитической работы с моделью.

В этом разделе представлены две доработки, которые в теории могли бы существенно улучшить показатели итоговой системы по сравнению с базовой, прежде всего, отразить все описанные в Разделе 2.2 стилизованные факты. Данные подходы были взяты из описанных ранее систем в [3] и [7].

Исходный код доработанной системы представлен в Приложении В.

## 4.1. Механизм ордеров

<span id="page-17-1"></span>В базовой системе нет никакого механизма ордеров на куплю и продажу, как и понятия портфеля инвестора (количество акций и средств на счету). В доработанной версии системы можно попробовать реализовать простейшую версию этой структуры.

Добавим агентам возможность купить продать одну единицу актива, причем это происходит, если текущая цена ниже выше той, которую агент ожидает в будущем (поэтому также необходимо ввести дополнительную переменную, определяющую математическое ожидание цены на следующий день).

Поскольку фундаменталисты гораздо реже участвуют в торгах, вводится специальный параметр  $K$ . Фундаменталист становится активным, только если разница между текущей ценой и ценой, которую он ожидает, больше данного параметра.

Впервые было обнаружено в [5], что доходность населения распре-

делена по степенному закону:

$$
W(x) = x^{-(1+\alpha)}\tag{10}
$$

Это наблюдение можно использовать при начальном распределении средств между агентами.

#### <span id="page-18-0"></span>4.2. Гетерогенность внутри групп агентов

Несмотря на то, что есть две группы трейдеров и система позволяет управлять их соотношением, внутри групп трейдеры ведут себя абсолютно идентично. Предлагается увеличить гетерогенность внутри групп.

Чтобы добавить неоднородность среди технических аналитиков, предлагается в определение  $T_t$  ввести различные значения длины памяти  $M$ и равномерно распределить их между агентами:

$$
T_t = c \sum_{i=1}^{M} c^{i-1} \ln(\frac{P_{t-i+1}}{P_{t-i}})
$$
\n(11)

где сглаживающий параметр с определяется для каждого чартиста в отдельности в соответствии со значением длины памяти.

Чтобы добавить неоднородность среди фундаментальных аналитиков, в определение  $F_t$  предлагается добавить шумовой параметр  $\eta$  независимая случайная величина с нулевым средним значением.

$$
F_t = r \ln(\frac{V_t}{T_t}) + \eta \tag{12}
$$

Гетерогенность в предсказании цены актива на следующий день можно реализовать через параметры  $react_f$  и  $react_t$ , которые будут означать оценку скорости, с которой цена стремится к своему фундаментальному значению у фундаментальных аналитиков, и чувствительность технических аналитиков к изменениям цены, соответственно.

Дополнительную гетерогенность можно придать поведению агентов, если ввести шумовые параметры *σ*, *τ* и *β* в определении цены маркетмейкером и математического ожидания цены у фундаментальных и технических аналитиков:

$$
E_t^f(P_{t+1}) = P_t + react_f * (F_t - P_t) + \tau
$$
\n(13)

$$
E_t^t(P_{t+1}) = P_t + react_t * (P_t - T_t) + \beta
$$
\n(14)

$$
P_{t+1} = P_t * (1 + a * (D_t - S_t)) + \sigma \tag{15}
$$

где *a* – коэффициент, регулирующий цену, а *D<sup>t</sup>* и *S<sup>t</sup>* – количество ордеров на покупку и продажу. Будем считать, что изначально ни один агент не обладает ни одним активом (поэтому может только приобрести его у эмитента через биржу) и количество выпускаемых акций не ограничено.

## 5. Анализ работы итоговой системы

<span id="page-20-0"></span>После внедрения в систему, описанную в Разделе 3, структур из Раздела 4, в ней, помимо параметров  $n_f$  и  $n_t$ , появились другие свободные параметры, благодаря которым можно наделять систему новыми свойствами и корректировать поведение агентов в модели.

Комбинируя различные значения свободных параметров, помимо стилизованных фактов, можно также добиться численно близких статистических показателей, используя для анализа различные меры близости (метрики расстояния). В качестве примера в этом разделе параметры подбирались таким образом, чтобы статистические показатели были близки к показателям для распределения ежедневной доходности Banc of America Corp (Таблицы 1 и 2).

| Среднее значение                   | 6.79998e-05  |
|------------------------------------|--------------|
| Стандартное отклонение             | 0.02760361   |
| Коэффициент асимметрии             | $-0.3184218$ |
| Коэффициент эксцесса               | 26.22164     |
| Автокорреляция                     | 0.4365003    |
| Автокорреляция абсолютных значений | 0.3910598    |
| Автокорреляция квадратов значений  | 0.3265301    |

Таблица 1: Основные статистики ВАС

Как и в Разделе 3.2, для выявления присутствия или отсутствия стилизованных фактов были построены графики всех перечисленных ранее статистик при различном проценте технических аналитиков в модели и многократном запуске системы.

| Параметр, регулирующий цену $(a)$                  | $0.2 * 10^{-4}$           |
|----------------------------------------------------|---------------------------|
| Параметр активации фундаменталистов $(K)$          | $5\%$                     |
| Параметр в степенном законе $(\alpha)$             | 1.5                       |
| Сглаживающий параметр $c$                          | [0.3, 0.99]               |
| Коэффициент реакции фундаменталистов $(reactf)$    | $\mathcal{N}(0.04, 0.04)$ |
| Коэффициент реакции чартистов $(react_t)$          | $\mathcal{N}(0.05, 0.04)$ |
| Стандартное отклонение шумового параметра $\eta$   | 0.026                     |
| Стандартное отклонение шумового параметра $\sigma$ | 0.025                     |
| Стандартное отклонение шумового параметра $\tau$   | 0.01                      |
| Стандартное отклонение шумового параметра $\beta$  | 0.05                      |
| Параметр памяти $(M)$                              | $\mathcal{U}(1,50)$       |

Таблица 2: Параметры модели

На Рисунке 7 изображены результаты тестирования итоговой системы. Можно заметить, что присутствует ярко выраженный положительный коэффициент эксцесса и небольшая отрицательная автокорреляция, что не наблюдалось в модели, построенной базовой системой. Среднее значение, стандартное отклонение, автокорреляция абсолютных значений и квадратов значений доходности сохранили свои реалистичные показатели. Коэффициент асимметрии по-прежнему сохраняет своё отрицательное значение, что с одной стороны не совпадает со стилизованным фактом, но с другой стороны наблюдается в статистике ВАС (Таблица 1). При необходимости можно скорректировать асимметрию так, чтобы она тоже стала отражать стилизованный фактор.

Положительный результат можно заметить также и на Рисунке 8, где отчетливо видны "тяжелые хвосты" и кластеризация волатильности  $($ Рисунок 2 $).$ 

<span id="page-22-0"></span>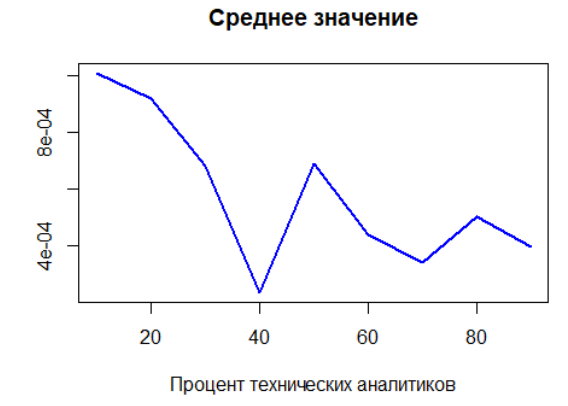

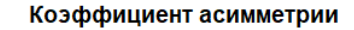

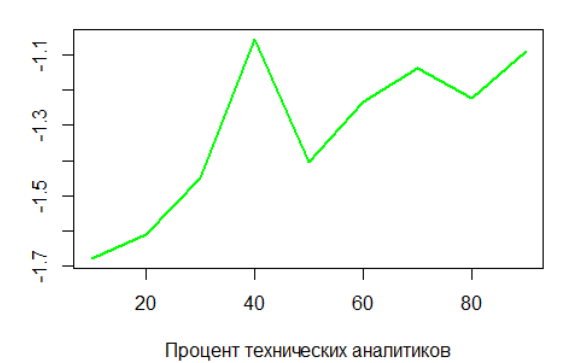

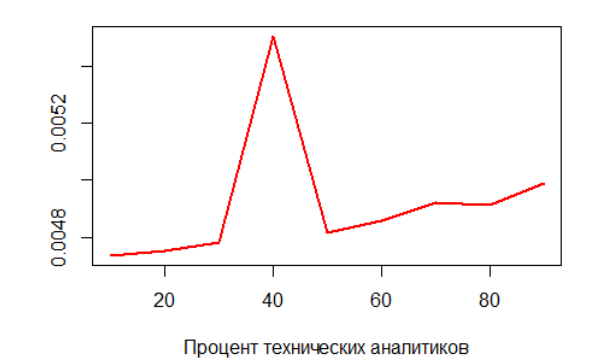

Стандартное отклонение

#### Коэффициент эксцесса

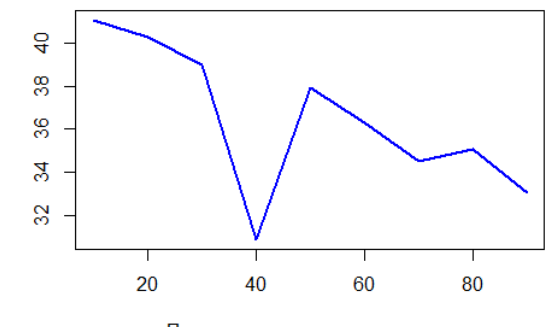

Процент технических аналитиков

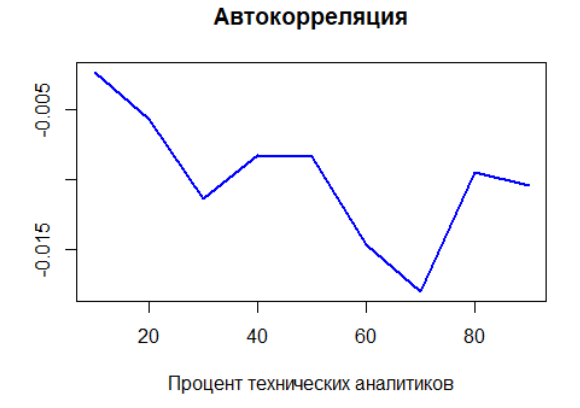

Автокорреляция от модуля

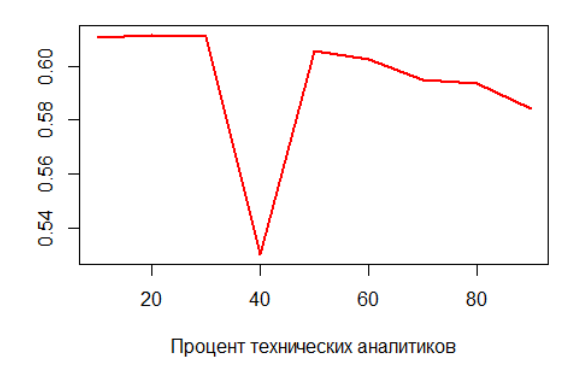

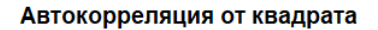

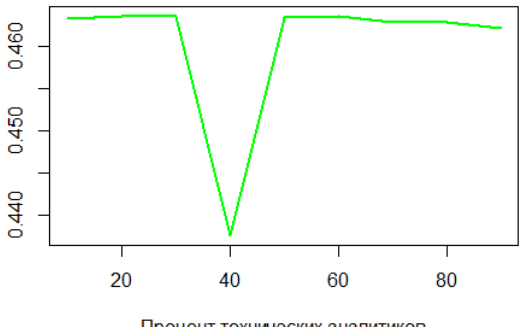

Процент технических аналитиков

Рис. 7: - Статистические показатели итоговой системы

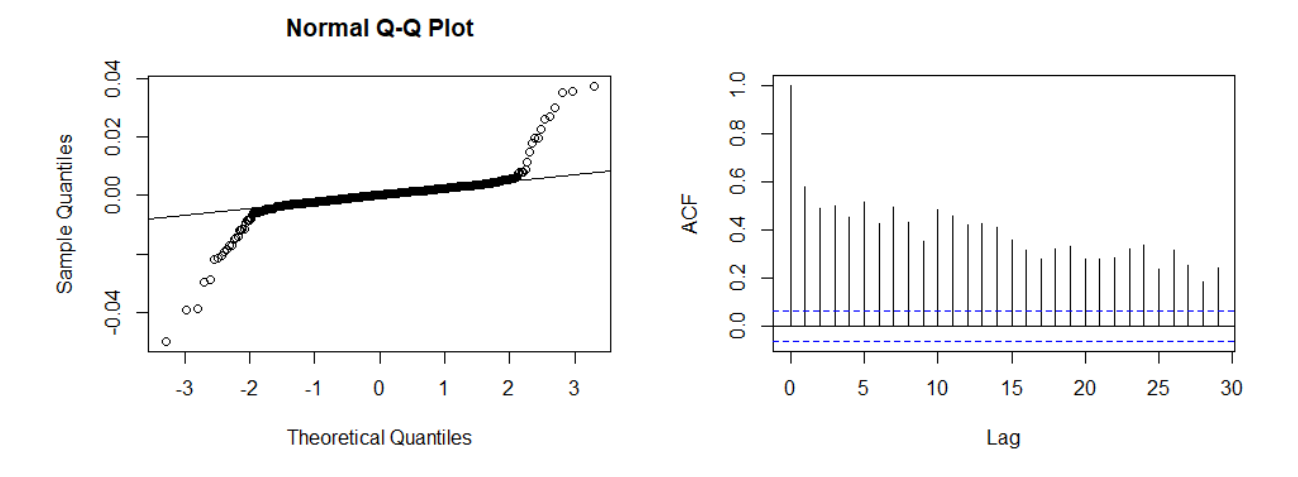

Рис. 8: - Тестирование распределения доходности на наличие "тяжелых хвостов" и кластеризации волатильности в итоговой модели

# <span id="page-24-0"></span>**6. Практическое применение**

В этом разделе представлен результат, полученный при помощи практического применения построенной системы. В Листинге 1 описан алгоритм, при помощи которого, в отличие от визуального анализа графиков, можно с высокой точностью вычислять оптимальное соотношение технических аналитиков к фундаментальным аналитикам в модели.

Листинг 1: Псевдокод системы поиска оптимального соотношения чартистов

```
vector <double> getStatistic (vector <double> ts)
{
  . . .
return({\text{tech}}-proc, mean, sd, skewness,kurtosis, autocorrelation,
       sqr autocorrelation,
       abs autocorrelation });
}
vector <double> newModel(tech_proc)
\{. . .
  \textbf{return}({\text{ts}});
}
vector <double> techProcVector ()
{
   vector <double> data statistics =
                     getStatic(orig data);vector <vector<double>> model statistics;
   for (int i = 0; i \leq 100; \pmi) {
```

```
// заполнение model statistics через
        // функцию g e t S t a t i s t i c (new Model(i * 0.01))\left\{ \right.// колличествометрик, покоторым i ая- статистика
   // находитсяближевсехк
                              d\,a\,t\,a \quad s\,t\,a\,t\,i\,s\,t\,i\,c\,sint succ metrics count [101];
   for (int i = 0; i <= 100; \pm i){
        // вычисление succ\_metrics\_count[i]\}\int \int \mathbf{r} \cdot d\mathbf{r} = \max(\text{succ\_metrics\_count});vector <double> res;
   for (int i = 0; i <= 100; +i){
         if (succ metrics count = max count)
              res.append(i * 0.01);
   \}return res;
\}
```
В случае ВАС, можно заметить, что наиболее удачные статистические показатели получаются, если 40% участников рынка - это технические аналитики. Этот процент попадает в диапазон [30%-50%], который был получен при анализе результатов базовой системы.

В качестве примера работы описанного алгоритма зафиксируем  $n_t =$ 0.4, оценим статистические показатели у обеих систем (Таблица 3) и сравним их с показателями для ВАС по различным метрикам расстояния при помощи пакета *philentropy* в RStudio (Таблица 4).

| Статистика               | Базовая модель | Итоговая модель |
|--------------------------|----------------|-----------------|
| Среднее значение         | 2.747364e-04   | 5.53097e-05     |
| Стандартное отклонение   | 0.01653036     | 0.004983651     |
| Коэффициент асимметрии   | 0.1573943      | $-0.9796748$    |
| Коэффициент эксцесса     | 0.2153644      | 32.03579        |
| Автокорреляция           | 0.5522113      | $-0.01685278$   |
| Автокорреляция по модулю | 0.26030875     | 0.5788605       |
| Автокорреляция квадратов | 0.27409132     | 0.4374577       |

Таблица 3: Статистики при 40% технических специалистов в модели

Таблица 4: Сравнение результатов базовой системы и доработанной системы по различным мерам расстояния

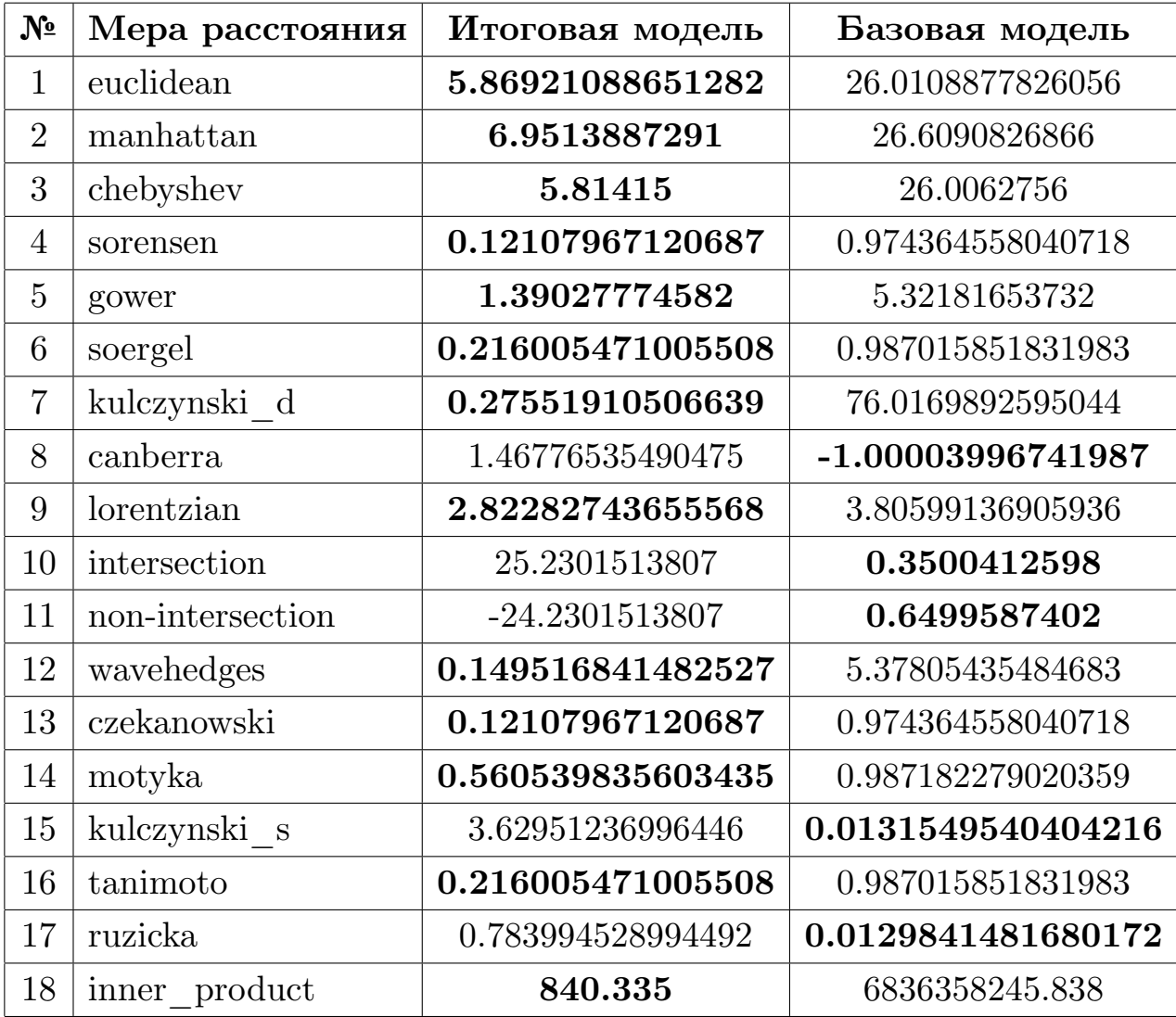

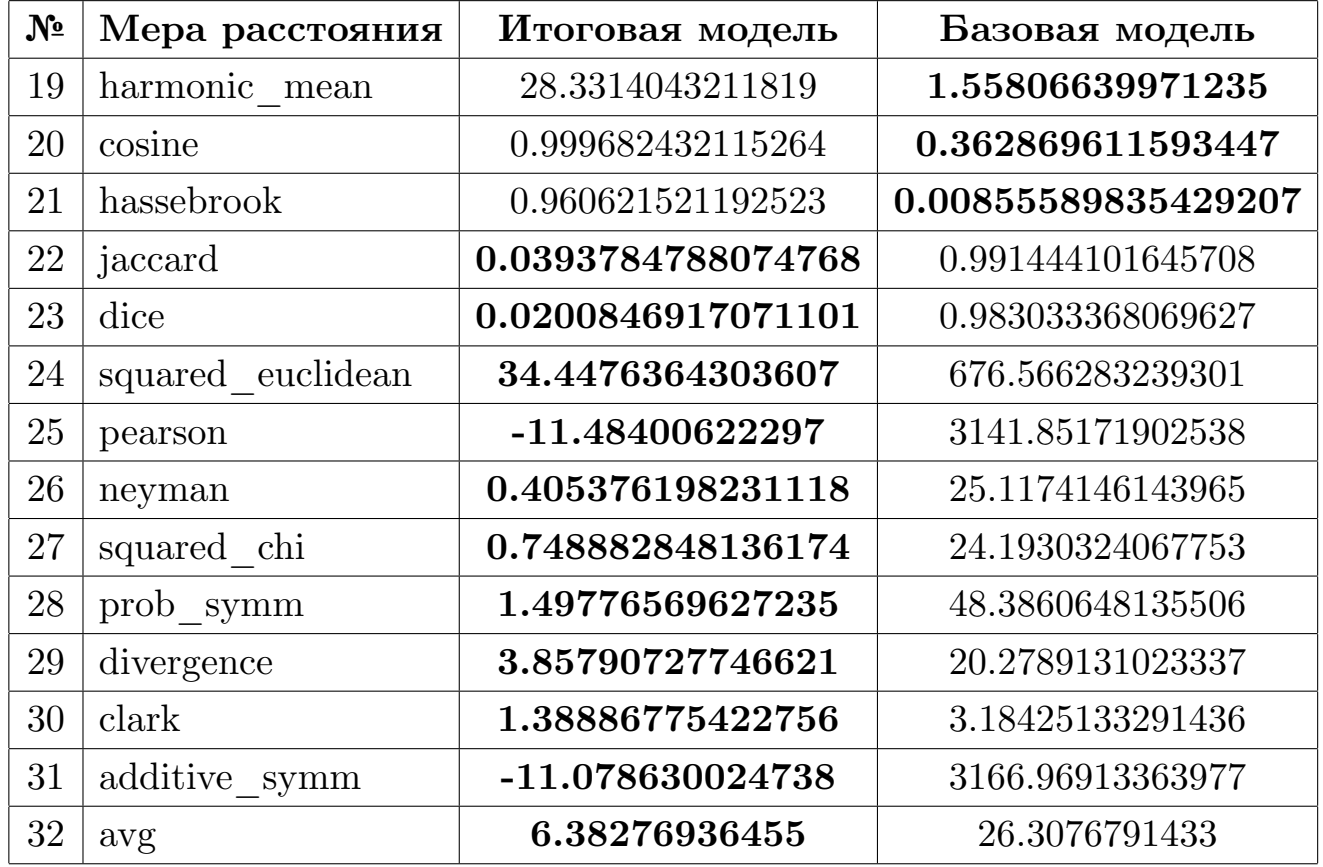

По 24 метрикам из 32, которые указаны в Таблице 4, показатели статистик итоговой модели ближе к показателям исходного индекса (Таблица 1). Таким образом, с 75% уверенностью можно утверждать, что доработанная система работает лучше, чем изначально взятая система.

## **Заключение**

<span id="page-28-0"></span>В данной работе представлена система $^1,$  позволяющая моделировать фондовый рынок. При помощи настройки и подбора параметров, с помощью неё можно воссоздавать доходность реальных торговых индексов или отдельных компаний. Такую систему можно использовать для тестирования различных торговых стратегий, а также для проверки различных гипотез по отношению к акциям конкретной компании или же по отношению к конкретному фондовому индексу.

Практический результат работы – алгоритм вычисления процентного соотношения технических аналитиков к фундаментальным.

Данную систему можно внедрять в другие программные комплексы и улучшать за счет новых подходов в моделировании фондового рынка.

<sup>1</sup>https://github.com/mariapashkova/diploma

## **A. Исходный код базовой модели (язык R)**

```
#parameters of the system
days_count <− 1000
c <− 0.544
mean_gaussian <− 0.0013
sd_gaussian <−0.023
log_ratio <− rnorm(n = 3, mean = mean_gaussian , sd = sd_gaussian)
log_ratio_V <− rnorm(n = days_count , mean = mean_gaussian ,
                                                  sd = sd_gaussian)
#modeling
basic_model <− function(x){
 nt <− x
 nf <− 1 − nt
  # experiment − data for teaching technical traders
  price_new <− experiment [4]
  price_0 <− experiment [3]
  price_1 <− experiment [2]
  price <− experiment [1]
  v_3 <− experiment [1]
  v_2 <− v_3 * exp(log_ratio[1])
  v_1 <− v_2 * exp(log_ratio[2])
  v_0 <− v_1 * exp(log_ratio[3])
  for (i in 1:days_count){
    p_3 <− p_2
    p_2 <− p_1
    p_1 <− p_0
    p_0 <− p_new
    v_3 <− v_2
```

```
v_2 <− v_1
  v_1 <− v_0
  v_0 <− v_1 * exp(log_ratio_V[i])
  if (v_0 \ge v_1 \& v_1 \ge v_2 \& v_2 \ge v_3)v_0 \le v_1 \&& v_1 \le v_2 \&& v_2 \le v_3) {
   r <− 1.1
  } else if (v_0 \ge v_1 \& v_1 \ge v_2 ||
             v_0 \le v_1 \&& v_1 \le v_2) {
    r <− 1
  } else
    r <− 0.9
  fundsmental_value <- r * log(v_0 / p_0)
  technical_value <- c^3 * log(p_2/p_3) +
                     c^2*log(p_1/p_2) +
                      c*log(p_0/p_1)p_new <− p_0 * exp(nf * fundsmental _value +
                                 nt * technical _value)
  data <− rbind(data, c(log(v_0/v_1) > 0, p_new,
                fundsmental _value * nf , technical _value * nt))
}
colnames(df) <- c("day", "good_news", "price",
                                    "fundamental", "technical")
df$price <− c(0, log(df$price[−1]) − log(df$price[−nrow(df)]))
return(df)
```
}

# **B. Исходный код усовершенствованной модели (язык R)**

```
library(actuar)
#parameters
days_count <− 1000
traders_count <− 1000
a <− 0.2 * 10^(−4)
K <− 0.02
alpha <− 1.5
eta_sd <− 0.026
sigma_sd <− 0.025
tau_sd <− 0.01
beta_sd <− 0.05
mean_gaussian <− 0.0013
sd_gaussian <−0.023
#inicialization
createTradersListMod <- function(nt){
  past_prices_vector < head(experiment, 51)
  tech_traders_count <− round(traders_count * nt)
  fundamental _traders_count <− traders_count −
                                round(traders_count * nt)
  strategy_type <- c(rep("technical", tech_traders_count),
                     rep("fundamental", traders_count −
                                         tech_traders_count))
  while (max(cash) − min(cash) > 70 || max(cash) − min(cash) < 69){
    cash <− rpareto(traders_count , shape = alpha_const ,
                                    scale = 0.5) + 30}
  f <− rnorm( fundamental _traders_count , 0.05, 0.04)
  c <− rnorm(tech_traders_count , 0.04, 0.04)
  type_coef <− c(c,f)
  technical_memory <- round(runif(traders_count, min = 1, max = 50))
```

```
smoothing coef < − (technical memory - 50) * 0.69 / 49 + 0.3
  technical _price <− vector(mode="numeric", length=0)
  for (i in 1:tech_traders_count){
    sum <− 0
    for (j in 1:technical _memory[i]){
      sum <− sum + (smoothing_coef[i]^(j - 1)) *
                    log(past_prices_vector[52 − j]/
                        past_prices_vector[52 − j − 1])
    }
    technical_price <- c(technical_price, sum * smoothing_coef[i])
  }
  fundamental_price <- rep(experiment_data[50] +
                             rnorm(1, 0, eta_sd),
                             fundamental _traders_count)
  type_price <- c(technical_price, fundamental_price)
  type_expect <− rep(NaN , traders_count)
  asset_amount <− rep(0,traders_count)
  df_traders <− data.frame(strategy_type , cash , type_coef ,
                            technical _memory , moothing_coef ,
                            type_price , type_expect , asset_amount)
  return(df_traders)
#modeling
new_model <− function(nt){
  past_prices_vector < head(experiment_data, 51)
  traders <− createTradersListMod (nt)
  iid_eta <− rnorm(days_count − 50, mean = 0, sd = eta_sd)
  iid_beta <− rnorm(days_count − 50, mean = 0, sd = beta_sd)
  iid_sigma <− rnorm(days_count − 50, mean = 0, sd = sigma_sd)
  iid_tau <− rnorm(days_count − 50, mean = 0, sd = tau_sd)
  tech_traders <− head(traders , round(nt*traders_count))
  tech_traders_count <− nrow(tech_traders)
  fund_traders <− tail(traders , traders_count −
                       round(nt*traders_count))
  fund_traders_count <− nrow(fund_traders)
  log_ratio_V <− rnorm(n = days_count−50, mean = mean_gaussian ,
                                                  sd = sd_gaussian)
```
}

```
log_ratio <− rnorm(n = 3, mean = mean_gaussian , sd = sd_gaussian)
v_3 <− v_3 <− past_prices_vector[1]
v_2 <− v_3 * exp(log_ratio[1])
v_1 <− v_2 * exp(log_ratio[2])
v_0 <− v_1 * exp(log_ratio[3])
for (day in 51:days_count){
  buy_orders <− 0
  sell_orders <− 0
  for (i in 1:tech_traders_count){
  tech_traders$type_price[i] <−
     tech_traders$type_price[i] *
     tech_traders$ smoothing _coef[i] −
     log(past_prices_vector[day−tech_traders$ technical _memory[i]]/
       past_prices_vector[day−tech_traders$ technical _memory[i]−1])*
          (tech_traders$ smoothing _coef [i] ^
          (tech\_traders $ technical\_memory[i] + 1)) +tech_traders$ smoothing _coef [i] *
              log(past_prices_vector[day − 1] /
                  past_prices_vector[day − 2])
  }
  v_3 <− v_2
  v_2 <− v_1
  v_1 <− v_0
  v_0 <− v_1 * exp(log_ratio_V[day−51])
  if (v_0 \ge v_1 \& v_1 \ge v_2 \& v_2 \ge v_3)v_0 \le v_1 \&& v_1 \le v_2 \&& v_2 \le v_3) {
    r <− 1.1
  } else if (v_0 \ge v_1 \& v_1 \ge v_2)v_0 \le v_1 \&& v_1 \le v_2) {
    r <− 1
```

```
} else
 r <− 0.9
fund_traders$type_price <− r *
    log(v_0 / past_prices_vector[day−1]) +
                            iid_eta[day − 51]
fundamental _new_comp <− fund_traders$type_coef *
  (fund_traders$type_price − past_prices_vector[day−1]) +
                                             iid_tau[day − 51]
fund_traders$type_expect <− past_prices_vector[day−1] +
                                          fundamental _new_comp
technical _new_comp <− tech_traders$type_coef *
  (past_prices_vector[day−1] − tech_traders$type_price)
+ iid_beta[day − 51]
tech_traders$type_expect <− past_prices_vector[day−1] +
                                         technical _new_comp
#making of the decicion: "sell", "buy" or "no action"
tech_ decicions <− rep("no␣action", tech_traders_count)
fund_ decicions <− rep("no␣action", fund_traders_count)
for (i in 1:tech_traders_count){
  if (tech_traders$type_expect[i] < past_prices_vector[day−1] &&
      tech_traders$asset_amount > 0) {
    tech_ decicions [i] <− "sell"
    sell_orders <− sell_orders + 1
  }
  if ( tech_traders$type_expect[i] > past_prices_vector[day−1] &&
       past_prices_vector[day−1] < tech_traders$cash[i]){
    tech_ decicions [i] <− "buy"
    buy_orders <− buy_orders + 1
 }
}
```

```
for (i in 1: fund traders count) {
  if (fund_traders$type_expect[i] < past_prices_vector[day−1] &&
      (( past_prices_vector[day−1] − fund_traders$type_expect[i])/
       past_prices_vector[day−1]) > K &&
      fund_traders$asset_amount > 0) {
    fund decicions [i] <- "sell"
    sell_orders <− sell_orders + 1
  }
  if ( fund_traders$type_expect[i] > past_prices_vector[day−1] &&
       (( fund_traders$type_expect[i] − past_prices_vector[day−1])/
        past_prices_vector[day−1]) > K &&
       past_prices_vector[day−1] < fund_traders$cash[i]){
    fund_ decicions [i] <− "buy"
    buy_orders <− buy_orders + 1
 }
}
#succeeding of the orders
for (i in 1:tech_traders_count){
  if (tech_decicions [i] == "buy") {
    tech_traders$asset_amount[i] <− tech_traders$asset_amount[i]+1
    tech_traders$cash[i] <− tech_traders$cash[i] −
                                          past_prices_vector[day−1]
 }
  if (tech\_decicions[i] == "sell"){
    tech_traders$asset_amount[i] <− tech_traders$asset_amount[i]−1
    tech_traders$cash[i] <− tech_traders$cash[i] +
                                          past_prices_vector[day−1]
 }
}
```

```
for (i in 1:fund traders count){
   if (fund\_decicions[i] == "buy")fund_traders$asset_amount[i] <−
                          fund_traders$asset_amount[i] + 1
      fund_traders$cash[i] <− fund_traders$cash[i] −
                                 past_prices_vector[day−1]
   }
   if (tund\_decicions[i] == "sell"){
      fund_traders$asset_amount[i] <−
                          fund_traders$asset_amount[i] − 1
      fund_traders$cash[i] <- fund_traders$cash[i] +
                                 past_prices_vector[day−1]
   }
 }
 #market−maker making new price
 new_price <− past_prices_vector[day−1] * ((1 + a *
                      (buy_orders − sell_orders ))) +
                                        iid_sigma[day − 51]
 past_prices_vector <− c(past_prices_vector , new_price)
}
return(past_prices_vector)
```
}

### **Список литературы**

- [1] Yahoo finance.
- <span id="page-37-2"></span>[2] Frankel J., Froot. K.A. Understanding the U.S. Dollar in the Eighties: The Expectations of Chartists and Fundamentalists // Economic  $Record. -1986. - P. 24-38.$
- [3] Hessary Yasaman Kamyab, Hadzikadic Mirsad. Role of Behavioral Heterogeneity in Aggregate Financial Market Behavior: An Agent-Based Approach // International Conference on Computational Science. ––  $2017. - P. 12 - 14.$
- [4] McDonnell Philip J. Optimal Portfolio Modeling: Models to Maximize Return and Control Risk in Excel and R. – Wiley, 2015. – ISBN: 9780470117668.
- [5] Pareto Vilfredo. Cours d'´economie politique // Librairie Droz. ––  $1964. - Vol. 1.$  $1964. - Vol. 1.$  $1964. - Vol. 1.$
- [6] Sewell Martin Victor. Application of Machine Learning to Financial Time Series Analysis. –– 2017. –– University College London.
- <span id="page-37-1"></span>[7] W.B. Arthur J.H. Holland Blake Lebaron R. Palmer, Tayler P. Asset Pricing Under Endogenous Expectations in an Artificial Stock Market // The economy as an evolving complex system.  $-$  1997.  $-$ P. 15–44.
- <span id="page-37-3"></span>[8] А.С. Федеряков. Разработка моделей, алгоритмов и программных средств для повышения качества прогнозов биржевых показателей с применением мультиагентного подхода. –– 2010. –– Российский новый университет.
- <span id="page-37-0"></span>[9] Берзон Н.И. Аршавский А.Ю. Буянова Е.А. Красильников А.С. Фондовый рынок. –– Вита-Пресс, 2009. –– ISBN: 9785775516215.